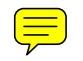

# Finding Computer Science Syllabi on the World Wide Web

Matthew Phillips

# 1. Abstract

Syllabi contain information useful to students, faculty, and many other people, and given the ubiquity of the WWW many schools are now putting their syllabi online for these people and the general public to access. Even though these syllabi may be available, they might be hard to find. This means that faculty, students, and anyone else who might have an interest in viewing those syllabi might find it useful to be able to browse a collection of reliable syllabi. To build a collection of reliable syllabi it is necessary to find those syllabi on the WWW, this is made easy with a tool like the Google Web API. Once the syllabi are found on the web it is necessary to examine those syllabi and look for desired characteristics to be sure they are desired syllabi. The syllabi that contain the desired characteristics are kept and the rest are discarded. This elimination process can be accomplished using a tool like a classification tree, more specifically, tools like the Orange Data Mining Library and C4.5. This paper describes the process of finding syllabi on the WWW using the Goolge Web API, retrieving those syllabi using Python, and filtering them using the Orange Data Mining Library and C4.5 so that a reliable set of syllabi can be constructed.

## 2. Introduction

As the WWW (the web) expands into almost every part of our society we see many changes coming about. One of these changes is the transition from materials being printed and distributed physically to materials being published online. One such thing that falls into this category is a syllabus. It make sense for schools to publish syllabi online instead of publishing them on paper due to cost, time, and other factors. Given that many of these syllabi are now available online and generally open for public viewing it makes sense to gather theses syllabi and construct a browsable collection as a wealth of information exists in these syllabi.

An easy way to gather these syllabi is through an existing web search engine. Given that such a large number of schools are publishing a large number of their syllabi on the web a powerful way of using a search engine is needed. One of the easiest to use and most powerful search engines available today is Google. Google provides an API called the Google Web API that allows for easy gathering of large numbers of web pages using a programming language like Python. When a program language like Python is used, a direct path to Google's vast index of web pages is available.

A language like Python can be used to gather syllabi via the Google Web API and examine those syllabi for preferred characteristics. These characteristics can be stored in the form of a table. These characteristics can then be compared to the characteristics of a preferred set of syllabi via classification tree. Once a potential syllabus has been compared to a desired syllabus it is easy to either keep or discard that potential syllabus. If a syllabus is determined desirable it can be added to the collection of desirable syllabi and if it is found to be undesirable it can be discarded. In this fashion it is easy to build a set of good, or desirable syllabi.

#### 3. Literature Review

#### Syllabi

Given the ubiquity and the ease of use of the web many educational institutions now have a number of their syllabi online. This is especially true for computer science syllabi given that most computer scientists are web enthusiasts.

Having syllabi available online makes sense for schools as it saves the school resources (e.g. paper, toner, etc) and time. The cost to host a web page containing a syllabi is very small compared to the cost of printing out many syllabi for many students. In addition to saving the school money, often times it is also more convenient for students to reference a syllabus online compared to a paper copy because, in general, the location of the online syllabus does not change

It also makes sense for schools to publish their syllabi on the web as it provides an easy way to have a readily available archive. That is, once a school starts a new semester, a new syllabus with a new name associated with the semester and school year is put up on the web-server and the old syllabus remains there too. This is not a problem since each syllabus will have a distinct name.

In general, schools have no need to keep their syllabi private and therefore they share them with anyone who has access to the web. MIT is a prime example of this with their Open Courseware Project (OCW) [1]. MIT has provided a great deal of information about their courses including their syllabi through their OCW program, but that discussion is beyond the scope of this paper.

Given that a large number of schools have substantial internet presence and that within each of these schools many courses are offered, many syllabi are found on the web. At the time of this writing Google reports that it has more than 1,690,000 results relating to online syllabi [2].

These online syllabi are certainly useful to their target audience, the students and faculty at that school, but they are also useful to many other people. These other people include potential students trying to learn material taught in a specific course without taking that course, a faculty member that is slated to teach a class and needs to reference existing syllabi, etc.

A syllabus from a computer science related class is likely to contain many things that would be useful to a person seeking information relating to the syllabus topic. One of the most important things a syllabus can contain is a list of topics, a course outline, that is to be covered in the class. This is generally a fairly detailed breakdown of the topics that a class will cover in a semester. The reader of the syllabus can easily take these topics as a good starting point for fleshing out a study on their own. That is, a person wanting to learn more about the area of computer science covered in the syllabus could view the main points covered in a course and then do further research on each one of those points. Without going into detail, I am sure you can see how a list of topics might be beneficial to a faculty member who is trying to put together a syllabus of his/her own.

Another important thing contained in many computer science syllabi is a reference list, or a bibliography. A bibliography in a syllabus usually contains a listing of related papers that have been published. These papers are often supplemental material to a textbook used in a class, but if they are complete enough, can be used as the only reading material for a class. You can see how having access to existing reading lists would be helpful to a faculty member that is in the process of putting together a new syllabus. Referencing existing bibliographies can obviously save the faculty member time, but it can also strengthen the field of computer science by keeping topics covered in a class somewhat standard when moving from school to school.

Many other things contained in syllabi on the web can be useful to people looking for information relating the syllabi. These things include, texts being used for the course, projects/assignments given in the course, homework being assigned in the course, grading schemes being used in the course, reference material other than that contained in the bibliography needed for the course, schedules being used to cover the material, and many other things.

Obviously the content of a syllabus is important to user trying to find out information relating to the topic discussed in the syllabus, but someone like a faculty member that is trying to construct a syllabus might be looking for other things in a syllabus such as structure. Structure of a syllabus is sometimes almost as important as a syllabus's content [3].

Given the importance of a syllabus and their abundance on the web we need to have a way to locate them. This is where something like the Google search engine [4] becomes important.

#### Google

Google is a powerful search engine that currently indexes more than 4,285,199,774 web pages [5]. Within Google's stored index there are at least 1,690,000 web pages relating to syllabi [2]. Not all of these web pages are good, useful syllabi, but they are somehow related to syllabi.

To deal with the large volume of web pages that are indexed by Google, Google Research has provided developers and researchers with the Google Web API [6]. The Google Web API is a set of tools that allows developers and researches direct access to Google's index and provides them with a more powerful interface than the one found through a web browser.

Instead of interacting with Google through a web browser, communication is accomplished through the Simple Object Access Protocol (SOAP). SOAP is high level protocol that transforms information into the eXtensible Markup Language (XML) and uses HTTP to communicate the XML via the internet. SOAP simply uses standard HTTP methods such as GET, POST, HEAD, etc. to communicate the XML between web-servers. [7]

Given that the only thing needed to communicate using the Google Web API is SOAP, which only relies on common internet technologies, the Google Web API is accessible from most any web-server.

The common setup for using the Google Web API is to have a script (usually written in something like Perl or Python) running on a local server access SOAP which uses XML to pass data via HTTP to the Google Web API server. Visually, the process looks something like Figure 1.

SOAP, XML, and HTTP are all standard installations on a webserver. The only thing other thing needed to gather information from the Google index is the Google Web API. The Google Web API is freely available for download by going to [6]. The Google Web API can be used with many different languages including Perl, Python, Java, C++, C#, etc. The most popular languages used with the Google Web API are the scripting languages such as Perl and Python, but just about anything can be used [8].

#### Python

Python is a versatile and powerful scripting language that includes many built-in tools. It is an excellent choice for working with the Google Web API because in general, when working with the Google Web API, most information being manipulated is in plain text. Python has great support for text parsing with its string package. Inside the string package Python has full support for text parsing and string manipulation including support for regular expressions. [9]

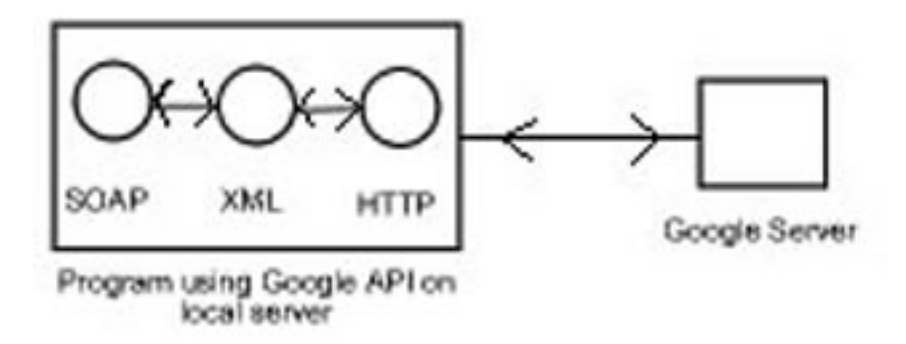

Figure 1: Communication process of the Google Web API.

Python is also an excellent choice for working with the Google Web API because a Python Google toolkit has been designed specifically to allow easy interaction between Python and the Google Web API. This toolkit is called PyGoogle and is the work of Mark Pilgrim [10]. Mark Pilgrim has designed PyGoogle so that it is a Python wrapper module and takes away much of the underlying SOAP and XML interactions. Since PyGoogle takes away the messy SOAP and XML interactions it leaves the developer free to work on higher level problems such as performing useful tasks with the information gathered from the Google Web API. PyGoogle is a set of scripts that are simply downloaded to the local server. There is no installation process associated with PyGoogle, you simply have Python import PyGoogle as a package and you are free to use it.

To make sense of the large number of pages available through the Google Web API, a Python package like the Orange Data Mining Library needs to be used. [11] The Orange Data Mining Library is a machine learning Python package that includes support of R. Quinlan's C4.5 [12].

#### The Orange Data Mining Library and C4.5

There are many functions in the Orange Data Mining Library that are useful for machine learning and artificial intelligence, but for sorting though information retrieved via the Google Web API it is most straightforward to use the built in support for C4.5.

C4.5 is the work of J. R. Quinlan and has grown to be the de facto standard for constructing decision trees in the machine learning world [13]. C4.5 is a program for inducing classification rules in the form of decision trees from a set of given examples. Specifically what happens is that you give C4.5 a table of good or controled data and it trains itself as to what to look for by generating association rules and then uses those assoation rules sort the test data that is entered. By sort, I mean the data that you want to keep and the data you want to discard.

It is easiest to get a feel for how C4.5 works by taking a look at an example. This classic example is taken directly from [13].

Suppose we want to find out if a specific golfer will play given the data in Table 1.

We will build a classifier which, based on the features found in Table 1, OUTLOOK, TEM-PERATURE, HUMIDITY and WINDY will predict wether or not the golfer will play. There are 2 classes: (play) and (don't play). There are 14 examples. There are 5 examples which gives as

| OUTLOOK  | TEMPERATURE   HUMIDITY |    | WINDY | PLAY       |
|----------|------------------------|----|-------|------------|
|          |                        |    |       |            |
| sunny    | 85                     | 85 | false | Don't Play |
| sunny    | 80                     | 90 | true  | Don't Play |
| overcast | 83                     | 78 | false | Play       |
| rain     | 70                     | 96 | false | Play       |
| rain     | 68                     | 80 | false | Play       |
| rain     | 65                     | 70 | true  | Don't Play |
| overcast | 64                     | 65 | true  | Play       |
| sunny    | 72                     | 95 | false | Don't Play |
| sunny    | 69                     | 70 | false | Play       |
| rain     | 75                     | 80 | false | Play       |
| sunny    | 75                     | 70 | true  | Play       |
| overcast | 72                     | 90 | true  | Play       |
| overcast | 81                     | 75 | false | Play       |
| rain     | 71                     | 80 | true  | Don't Play |

Table 1: Golfer data.

result "don't play" and 9 examples which gives as result "will play."

From our data in Table 1, C4.5 will create the decision tree found in Figure 2.

You can see how the golfer data shown in Table 1 can just as well represent most any other type of data that has discernible attributes. In keeping with the information in this paper you can see that can we use Python to gather syllabi on the web by using the Google Web API. Then take those syllabi and generate information about their characteristics, put those characteristics in the form of a table, and then input that table into C4.5 and compare it to our training table to produce a decision tree so that we can keep the syllabi we want and discard the ones we do not want.

#### 4. Experimental Report

## Finding Syllabi

To build a high quality collection of computer science syllabi I started by writing a Python script with Python version 2.2 to gather syllabi. This Python script, getsyllabi.py called PyGoogle version 0.5.3 and passed to it the number of web pages it wanted, 10, and the index to start at. The Google Web API only allows retrieval of 10 web pages at a time, so a loop is needed to bump the index by 10 each time through the loop. For example, getsyllabi.py calls PyGoogle the first time and says get me 10 web pages starting at index 0. So the first time through the loop, web pages 0 through 9 are gathered and the second time through the loop, web pages 10 through 19 are gathered and so on. The Google Web API limited me to 1000 queries every 24 hours so I had to be careful not to accidently set my loop to an outragous number. I found that in general I started to receive a lot of noise, or non-syllabi, after about 1000 web pages. I programmed gathersyllabi.py to only search educational domain names, .edu, to improve my likelyhood of only gathering syllabi. So, when I searched for syllabi relating to an Operating Systems course, my Google Web API search string looked something like "operating systems site:.edu".

I had getsyllabi.py search for each syllabus topic and create a text file containing all the matching

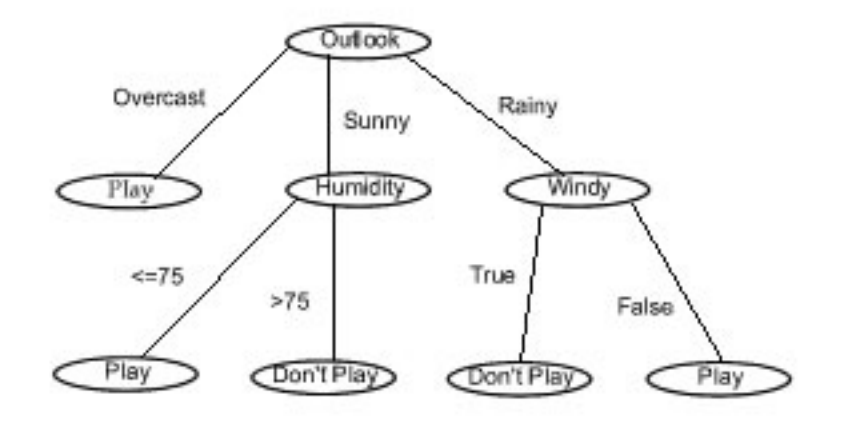

Figure 2: Decision tree for golfer data from Table 1.

URLs returned from getsyllabi.py. To clarify, for each course I was interested in, I had getsyllabi.py find about 1000 web pages and create a textfile for each set of about 1000 web pages and then put the URLs associated with those web pages in the text file. I searched for total of 10 syllabi topics:

- algorithms
- compiler design
- data structures
- formal languages
- network architecture
- numerical methods
- operating systems
- programming languages
- software engineering
- unix

I realize this is far from and exhaustive list of courses offered by most computer science departments, but it is somewhat representative of the core classes offered by many computer science departments.

After I had gatthered all the syllabi I had accumulated 10 times about 1000 syllabi, or 10000 syllabi from 10 different computer science courses.

## Retrieving Syllabi

In the previous step my getsyllabi.py script only retrieved the URL of the webpage that is related to the syllabus. In order for me to determine if the URL contains a desirable syllabus I had to retrieve the HTML pages associated with each of the stored URLs. To do this I wrote a script called getsource.py which read a URL from one of my 10 text files and then using the -source option in the web browser lynx, I dumped the html source into a new text file with the name being the URL of the retrieved data. So, for each URL I ran a command like "lynx -source" http:///www.vt.edu/syllabus.html ¿ http:///www.vt.edu/syllabus.html" After I ran getsyllabi.py I now had 10000 URLs with html source.

## Examining Syllabi

Now that I had a collection of syllabi with their html sources I had to determine which ones I wanted to keep and which ones I wanted to discard. To determine this I had to look at what I thought were good examples of syllabi and pick out their characteristics. After looking through many syllabi I found five that I thought were good looking syllabi. I noticed that each one of these syllabi had certain keywords that they shared. All of these syllabi contained the keywords in this list:

- Lecture or Lectures
- Course or Courses
- Grade or Grades or Grading
- Instructor or Instructors or Teacher or Teachers or Professor or Professors or Lecturer or Lecturers
- Exam or Exams or Test or Tests or Quiz or Quizzes or Homework or Project or Projects

Please note that this list of keywords is not case sensitive.

I then wrote a script called buildtable.py that used a Python string function called find to search through each html syllabus for each item in the bulleted list above. If it found an item it would insert the proper note in the field of the table thus building a table containing the characteristics of each html syllabus. This table had about 10000 rows, one for each html syllabus that I had gathered. An abbreviated sample of this table is found in Table 2.

I also constructed a training table that contained the characteristics of the five syllabi that I thought were good examples of of a syllabus. I have not provided that table as it is not very interesting.

After I had my two tables constructed I then ran them through the Orange Data Mining Library's implementation of C4.5. More specifically, I ran my table that my buildtable.py script built against my training table to generate a classification tree.

#### Filtering Out Undesirable Syllabi and Overview

The Orange Data Mining Library makes the filtering of data trivial as it only requires four instructions: load training table, build classification tree, run test data through classification tree, print out results.

Figure 3 shows a high-level overview of the process I have just discussed.

| Lecture<br>or<br>Lectures | Course<br>or<br>Courses | Grade or<br>Grades or<br>Grading | Instructor or<br>Instructors or Teacher<br>or Teachers or<br>Professor or<br>Profesors or Lecturer<br>or Lecturers | Exam or Exams<br>or Test or Tests or<br>Quiz or Quizzes<br>or Project or<br>Projects | Syllabus      |
|---------------------------|-------------------------|----------------------------------|----------------------------------------------------------------------------------------------------|--------------------------------------------------------------------------------------|---------------|
| True                      | True                    | True                             | True                                                                                                    | True                                                                                 | Keep          |
| True                      | True                    | True                             | True                                                                                                    | False                                                                                | Don't<br>Keep |
| False                     | False                   | True                             | True                                                                                                    | True                                                                                 | Don't<br>Keep |
| True                      | True                    | True                             | True                                                                                                    | True                                                                                 | Keep          |

Table 2: Syllabi data.

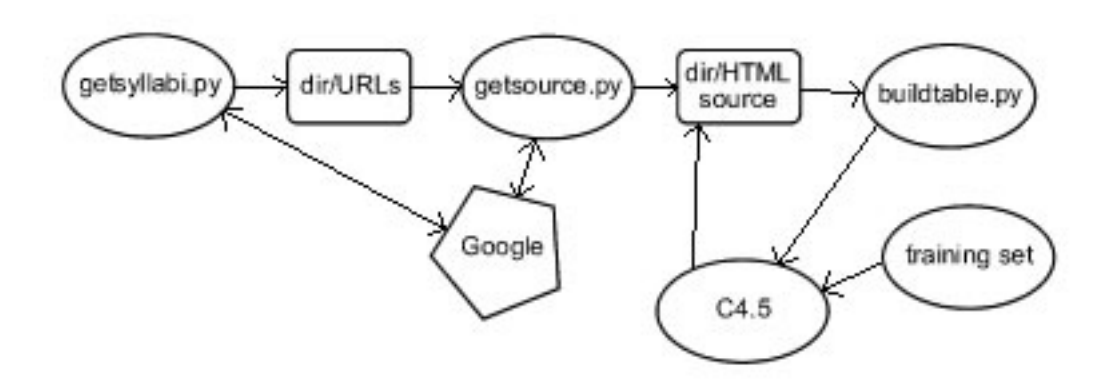

Figure 3: Overview of finding, retrieving, examining, and filtering of syllabi.

#### Results

After running my test data through the classification tree I found that 8399 out of about 10000 met my requirements for a syllabus.

After receiving these results I have a script called getfinal.py that finds the difference between the two sets of syllabi and moves the rejected syllabi out of the directories and into a directory called rejected.nameofcourse. So, what I have left are 10 directories containing the html source for what I have determined to be good quality syllabi and a set of directories called rejected.nameofcourse containing the rejected syllabi.

#### 5. Future Work

A great deal of work can be done to expand this project. Three of the bigger things that are obviously not thoroughly researched are:

More syllabi need to be gathered according to course topic - I only gathered syllabi for 10 course topics. There are many more courses that are part of computer science departments and the project is incomplete without them. This is something of a difficult problem because some of the courses that are not as common seem to have different names at different schools. For instance, a class dealing with object oriented programming might be called Object Oriented Programming, or it might be called Object Oriented Design, or it might be called Object Oriented Programming with  $C++$ , etc.

Further examination of syllabi - Other characteristics can exist in syllabi, I only examined syllabi according to words they contain. Maybe common structures can be easily found in syllabi. Maybe URLs can be taken into consideration more when determining if a syllabus is desirable.

Additional file formats need to be included - I only examined plain text and html syllabi, but other formats exist. I ran across many syllabi that were contained in PDF, PS, RTF, or Microsoft Word format. It would be useful to examine these syllabi too.

# References

- [1] MIT Open CourseWare Project, http://ocw.mit.edu/OcwWeb/Global/AboutOCW/aboutocw.htm/, 2003
- [2] Google, http://www.google.com/search?q=syllabus8/, 2004
- [3] Judith Grabiner, ACM SIGCAS Computers and Society, Volume 12, Issue 4, 1982
- [4] Google, http://www.google.com/about.html/, 2004
- [5] Google, http://www.google.com/, 2004
- [6] Google, http://www.google.com/apis/, 2004
- [7] Reuven Lerner, Linux Journal, Volume 2001 , Issue 83es, Article No. 11, 2001
- [8] Tara Calishain, Rael Dornfest, Google Hacks 100 Industrial-Strength Tips & Tools, O'Reilly Publishing, 2003
- [9] Mark Lutz, David Asher, Learning Python, O'Reilly Publishing, 2003
- [10] Mark Pilgrim, http://diveintomark.org/projects/pygoogle/, 2003
- [11] University of Ljubljana Orange Data Mining Project, http://magix.fri.uni-lj.si/orange/, 2003
- [12] J. R. Quinlan, Introduction to Decison Trees, Machine Learning, Volume 1, Pages 81 -106
- [13] Ian Witten, Eibe Frank, Data Mining Practical Machine Learning Tools and Techniques with Java Implementations, Morgan Kauffman Publishers, 2000